## **Вопрос.** У меня ошибка

«Ошибки: Этот продавец запретил прямые покупки с формы оплаты. Пожалуйста, перейдите на сайт ХХХХХХХХХХ и оформите заказ.»

## **Ответ:**

У вас включена опция «Запрет платежей без API Покупатели смогут оформить оплату только если они перешли с вашего сайта» Для включения прямых покупок с формы оплаты, зайдите на страницу <https://secure.onpay.ru/merchants/edit>и снимите соответствующую галочку.

From: <http://wiki.onpay.ru/> - **Onpay.ru Wiki**

Permanent link: **<http://wiki.onpay.ru/doku.php?id=direct-payments-disabled&rev=1403592536>**

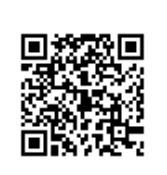

Last update: **2014/06/24 07:48**